# Package 'VHDClassification'

February 19, 2015

Type Package

Title Discrimination/Classification in very high dimension with linear and quadratic rules. Version 0.3 Date 2013-12-11 Author Robin Girard Maintainer Robin Girard <robin.girard@mines-paristech.fr> Description This package provides an implementation of Linear discriminant analysis and quadratic discriminant analysis that works fine in very high dimension (when there are many more variables than observations). License GPL-2

LazyLoad yes

Depends methods, e1071, lattice, stats

Suggests pamr,randomForest

NeedsCompilation no

Repository CRAN

Date/Publication 2013-12-18 14:13:37

# R topics documented:

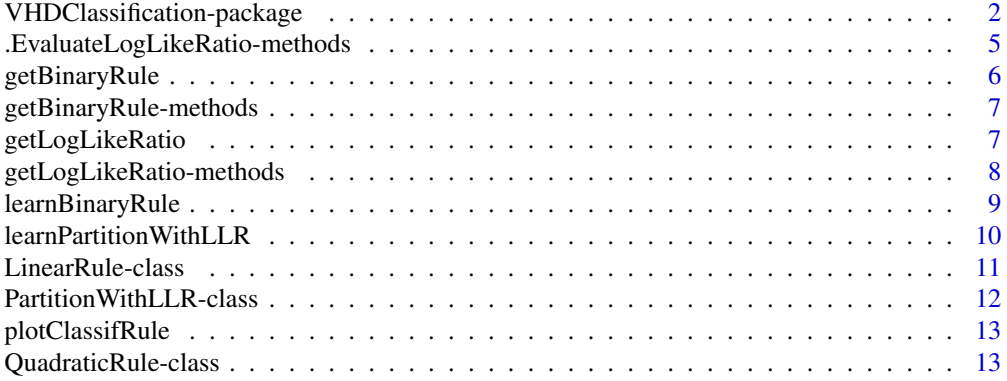

#### <span id="page-1-0"></span>**Index** [15](#page-14-0)

```
VHDClassification-package
```
*Discrimination-Classification in very high dimension with linear and quadratic rules.*

#### <span id="page-1-1"></span>**Description**

This package provides an implementation of Linear disciminant analysis and quadratic discriminant analysis that works fine in very high dimension (when there are many more variables than observations).

#### Details

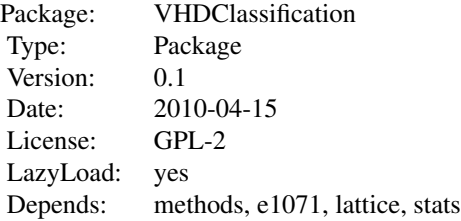

This package provides learning procedure for classification in very high dimension. Binary learning is done with [learnBinaryRule](#page-8-1) while K-class (K>=2) learning is done with function [learnPartitionWithLLR](#page-9-1).

[learnBinaryRule](#page-8-1) can return an object [LinearRule-class](#page-10-1) or an object [QuadraticRule-class](#page-12-1) depending whether type='linear' or 'quadratic'. [learnPartitionWithLLR](#page-9-1) basically returns a set of binary rules which is represented by the class [PartitionWithLLR-class](#page-11-1). The used procedure for the learning are described in the papers cited below. The

The method predict [\(predict-methods\)](#page-1-1) is implemented for class [LinearRule-class](#page-10-1) [QuadraticRule-class](#page-12-1) [learnPartitionWithLLR](#page-9-1). It predicts the class of a new observation.

#### Author(s)

Maintainer-author: Robin Girard <robin.girard@mines-paristech.fr>

# References

Fast rate of convergence in high dimensional linear discriminant analysis. R. Girard To appear in Journal of Nonparametric Statistics.\ Very high dimensional discriminant analysis with thresholding estimation. R. Girard. Submitted.

#### Examples

```
############ Tests 2 classes when the true rule should be quadratic
#library(VHDClassification)
```

```
p=500; n=50; m=array(0, c(p,2)); C=array(c(1,20), c(p,2)); C[c(1,3,5),1]=40x=NULL; y=NULL;
for (k in 1:2)
{
 M=matrix(rnorm(p*n),nrow=p,ncol=n)
 tmp=array(C[,k]^(1/2),c(p,n))*(M)+array(m[,k],c(p,n))x = r \text{bind}(x, t(\text{tmp}));y=c(y,array(k,n))
 }
#Learning
LearnedQuadBinaryRule=learnBinaryRule(x,y,type='quadratic')
LearnedLinBinaryRule=learnBinaryRule(x,y) # default is linear type
# for comparison with SVM
# require(e1071)
# svmRule=best.tune('svm',
# train.x=x,
# train.y=factor(y),
# ranges=list(gamma=c(2^(-4:4),
# cost = 2^(-2:2))))# for comparison with randomForest
require(randomForest)
RF \le best.tune('randomForest',x,factor(y),ranges=list(ntree = c(100,500)))
# for comparison with nearest chrunken centroid
#require(pamr)
#myTrainingdata=list(x=t(x),y=y)
#mytrain <- pamr.train(myTrainingdata)
#mycv <- pamr.cv(mytrain,myTrainingdata)
#thresh=try(mycv$threshold[which.min(mycv$error)],silent = TRUE)
#Testing Set
x=NULL; y=NULL;
for (k in 1:2){
   M=matrix(rnorm(p*n),nrow=p,ncol=n)
   x = r \text{bind}(x, t(\arctan(C[, k])^(1/2), c(p, n))*(M) + \arctan(m[, k], c(p, n))));
   y=c(y,array(k,n))
}
#Testing
myTestingdata=list(x=x,y=y)
QDAScore=mean((y!=predict(LearnedQuadBinaryRule,myTestingdata$x))) ;
LDAScore=mean((y!=predict(LearnedLinBinaryRule,myTestingdata$x))) ;
RFScore=mean((y!=predict(RF,myTestingdata$x))) ;
#SVMScore=mean((y!=predict(svmRule,x))) ;
#comparison with nearest chrunken centroid
myTestingdata=list(x=t(x),y=y)
#V=as.numeric(pamr.predict(mytrain, myTestingdata$x,threshold=thresh,type="class"))
#SCScore=mean((myTestingdata$y!=V))
cat('\n')
cat('What does it cost to use type=linear when the rule is quadratic ? ','\n',
'Score of the linear rule: ',LDAScore,'\n',
'Score of the quadratic rule: ',QDAScore,'\n',
```

```
#'Score of the nearest shrunken centroid rule: ',SCScore,'\n',
'Score of the random forest rule: ',RFScore,'\n',
#'Score of the support vector machine rule: ',SVMScore,'\n',
'Note: These scores should be average for a large number of experiment or interpreted carefully \n')
plotClassifRule(LearnedQuadBinaryRule)
############ Tests 2 classes quadratic and linear. when the true is linear
#library(VHDClassification)
#p=100; n=50 ; mu=array(0,c(p,2)); mu[1:10,1]=1 ;C=array(c(1,20),p)
#x=NULL; y=NULL;
#for (k in 1:2){
# M=matrix(rnorm(p*n),nrow=p,ncol=n)
# x=rbind(x,t(array(C^(1/2),c(p,n))*(M)+array(mu[,k],c(p,n))));
# y=c(y,array(k,n))}
#Learning
#LearnedQuadBinaryRule=learnBinaryRule(x,y,type='quadratic')
#LearnedLinBinaryRule=learnBinaryRule(x,y) # default is linear type
#comparison with nearest chrunken centroid
#require(pamr)
#myTrainingdata=list(x=t(x),y=y)
#mytrain <- pamr.train(myTrainingdata)
#mycv <- pamr.cv(mytrain,myTrainingdata)
#thresh=try(mycv$threshold[which.min(mycv$error)],silent = TRUE)
#Testing Set
#x=NULL; y=NULL;
#for (k in 1:2){
# M=matrix(rnorm(p*n),nrow=p,ncol=n)
# x=rbind(x,t(array(C^(1/2),c(p,n))*(M)+array(mu[,k],c(p,n))));
# y=c(y,array(k,n))
#}
#Testing
#myTestingdata=list(x=x,y=y)
#QDAScore=mean((y!=predict(LearnedQuadBinaryRule,myTestingdata$x))) ;
#LDAScore=mean((y!=predict(LearnedLinBinaryRule,myTestingdata$x))) ;
#comparison with nearest shrunken centroid
#myTestingdata=list(x=t(x),y=y)
#tmp=as.numeric(pamr.predict(mytrain,threshold=thresh,
# myTestingdata$x,type="class"))
#SCScore=mean((myTestingdata$y!=tmp))
#cat('\n',
#'What does it cost to use type=
# quadratic rule when the true optimal rule is linear ? ','\n',
#'Score of the linear rule: ',LDAScore,'\n',
#'Score of the rule with type=quadratic : ',QDAScore,'\n',
# 'it detects that the true rule is linear?\n',
#'Score of the nearest shrunken centroid rule: ',SCScore,'\n')
#plotClassifRule(LearnedQuadBinaryRule)
```
############ Tests 3 classes #library(VHDClassification)

```
#p=1000; n=40 ; mu=array(0,c(p,3)); mu[1:10,1]=4; C=array(c(1,20),p)
#x=NULL; y=NULL;
#for (k in 1:3){
# if (k<3){
# M=matrix(rnorm(p*n),nrow=p,ncol=n)
\# x=rbind(x,t(array(C^(1/2),c(p,n))*(M)+array(mu[,k],c(p,n))));
# y=c(y,array(k,n))}
# else
# \qquad# tildeC=C; tildeC[1:10]=40;
# M=matrix(rnorm(p*n),nrow=p,ncol=n)
# x=rbind(x,t(array(tildeC^(1/2),c(p,n))*(M)+array(mu[,k],c(p,n))));
# y=c(y,array(k,n))
# }
# }
#Learning
#LearnedLinearPartitionWithLLR=learnPartitionWithLLR(x,y,type='linear')
#LearnedQuadraticPartitionWithLLR=learnPartitionWithLLR(x,y,type='quadratic')
#plotClassifRule(LearnedQuadraticPartitionWithLLR)
#require(randomForest)
#RF <- best.tune('randomForest',x,factor(y),ranges=list(ntree = c(500)))
#Testing Set
#x=NULL; y=NULL;
#for (k in 1:3){
# if (k<3){
# M=matrix(rnorm(p*n),nrow=p,ncol=n)
# x=rbind(x,t(array(C^(1/2),c(p,n))*(M)+array(mu[,k],c(p,n))));
# y=c(y,array(k,n))}
# else
# {
# tildeC=C; tildeC[1:10]=40;
# M=matrix(rnorm(p*n),nrow=p,ncol=n)
# x=rbind(x,t(array(tildeC^(1/2),c(p,n))*(M)+array(mu[,k],c(p,n))));
# y=c(y,array(k,n))
# }
# }
#Testing
#myTestingdata=list(x=x,y=y)
#LDAScore=mean((y!=factor(predict(LearnedLinearPartitionWithLLR,myTestingdata$x)))) ;
#QDAScore=mean((y!=factor(predict(LearnedQuadraticPartitionWithLLR,myTestingdata$x)))) ;
#RFScore=mean((y!=predict(RF,myTestingdata$x))) ;
#cat('Score of the quadratic rule: ',QDAScore,'\n',
#'Score of the linear rule: ',LDAScore,'\n',
#'Score of the random Forest Rule: ',RFScore,'\n')
```
<span id="page-5-0"></span>.EvaluateLogLikeRatio-methods

*~~ Methods for Function .EvaluateLogLikeRatio ~~*

# Description

~~ Methods for function .EvaluateLogLikeRatio ~~

#### Methods

signature( $x = "numeric", object = "LinearRule") hidden.$ 

<span id="page-5-1"></span>getBinaryRule *Getter set of binary rules (object PartitionWithLLR)*

### Description

This function returns the binary rule for discrimination between data from class k and data from class l

#### Usage

getBinaryRule(object, k, l)

#### **Arguments**

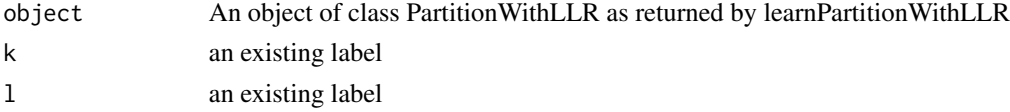

# Value

A binary classification rule. Can either be an object of class LinearRule or an object of class QuadraticRule

# Author(s)

Robin Girard

# References

Fast rate of convergence in high dimensional linear discriminant analysis. R. Girard To appear in Journal of Nonparametric Statistics.\ Very high dimensional discriminant analysis with thresholding estimation. R. Girard. Submitted.

#### See Also

[getLogLikeRatio](#page-6-1)

# <span id="page-6-0"></span>getBinaryRule-methods 7

#### Examples

```
#try p=1000 , 5000, ...
p=100; n=20 ; mu=array(0,c(p,4)); mu[1:10,1]=2 ;mu[11:20,2]=2;C=array(c(1,20),p)
mu[21:30,3]=2
x=NULL; y=NULL;
for (k in 1:4){
   x=rbind(x,t(array(C^(1/2),c(p,n))*(matrix(rnorm(p*n),nrow=p,ncol=n))+array(mu[,k],c(p,n))));
   y=c(y,array(k,n))}
#Learning
LearnedLinearPartitionWithLLR=learnPartitionWithLLR(x,y,procedure='FDRThresh')
Rule=getBinaryRule(LearnedLinearPartitionWithLLR,1,2)
show(Rule)
```
getBinaryRule-methods *~~ Methods for Function getBinaryRule ~~*

#### Description

~~ Methods for function getBinaryRule ~~

# Methods

```
signature(object = "PartitionWithLLR") see getBinaryRule
```
<span id="page-6-1"></span>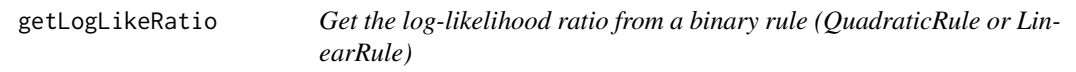

# Description

Binary rules can be expressed

#### Usage

```
getLogLikeRatio(object)
```
#### Arguments

object an object of type LinearRule or QuadraticRule.

# Details

Get everything that defines a log likelihood ratio between two gaussian measures.

#### Value

A list, see [getLogLikeRatio-methods](#page-7-1)

#### <span id="page-7-0"></span>Author(s)

Robin Girard

# References

Fast rate of convergence in high dimensional linear discriminant analysis. R. Girard To appear in Journal of Nonparametric Statistics.\ Very high dimensional discriminant analysis with thresholding estimation. R. Girard. Submitted.

# Examples

```
p=100; n=20 ; mu=array(0,c(p,4)); mu[1:10,1]=2 ;mu[11:20,2]=2;C=array(c(1,20),p)
mu[21:30,3]=2
x=NULL; y=NULL;
for (k in 1:4){
   x=rbind(x,t(array(C^(1/2),c(p,n))*(matrix(rnorm(p*n),nrow=p,ncol=n))+array(mu[,k],c(p,n))));
    y=c(y,array(k,n))#Learning
LearnedLinearPartitionWithLLR=learnPartitionWithLLR(x,y,procedure='FDRThresh')
Rule=getBinaryRule(LearnedLinearPartitionWithLLR,1,2)
LLR=getLogLikeRatio(Rule)
print(LLR)
```
<span id="page-7-1"></span>getLogLikeRatio-methods

*~~ Methods for Function getLogLikeRatio ~~*

# Description

~~ Methods for function getLogLikeRatio ~~

#### Methods

- signature(object = "LinearRule") Returns a list with NormalVector and CenterVector. The loglikelihood ratio on x can be evaluated by  $L(x)=1/2<$ NormalVector,x-CenterVector>.
- signature(object = "QuadraticRule") returns a list with a NormalVector, CenterVector, FormVector (3 vectors) and a numeric constant Constant. The loglikelihood ratio on x can be evaluated by L(x)=-1/2<diag(FormVector)(x-CenterVector),x-CenterVector>+<NormalVector,x-CenterVector> -Constant

<span id="page-8-1"></span><span id="page-8-0"></span>

# Description

Function to learn a binary classification rule. For more than two class, use [learnPartitionWithLLR](#page-9-1) instead. The learned rule can be linear or quadratic. There are reduction dimension methods (accessible via argument procedure) to make the procedure efficient when the number of features is larger than the number of observations

### Usage

```
learnBinaryRule(x, y,type='linear', procedure = "FDRThresh",
covariance = "diagonal", ql = NULL, qq = NULL,prior=FALSE)
```
#### Arguments

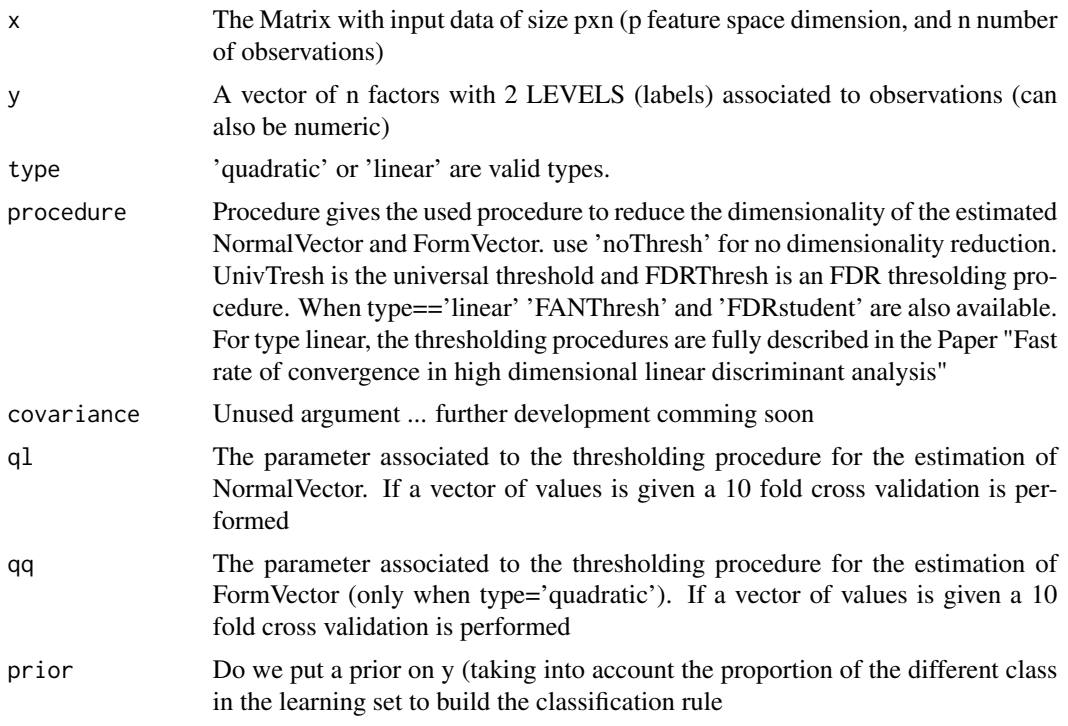

### Value

A classification rule of class LinearRule if type='linear' and of class QuadraticRule if type='quadratic'.

# Author(s)

Robin Girard

#### <span id="page-9-0"></span>References

Fast rate of convergence in high dimensional linear discriminant analysis. R. Girard To appear in Journal of Nonparametric Statistics.\ Very high dimensional discriminant analysis with thresholding estimation. R. Girard. Submitted.

#### See Also

[learnPartitionWithLLR](#page-9-1)

# Examples

```
p=100; n=50 ; mu=array(0,c(p,2)); mu[1:10,1]=1 ;C=array(c(1,20),p)
x=NULL; y=NULL;
for (k in 1:2){
  M=matrix(rnorm(p*n),nrow=p,ncol=n)
  x = r \text{bind}(x, t(\arctan(C^(1/2), c(p, n)) * (M) + \arctan(mu[, k], c(p, n))));
    y=c(y,array(k,n)) }
#Learning
LearnedBinaryRule=learnBinaryRule(x,y)
show(LearnedBinaryRule)
```
<span id="page-9-1"></span>learnPartitionWithLLR *A function to learn a rule in case of 2 classes or more*

#### Description

A function to learn a rule in case of 2 classes or more. There are reduction dimension methods (accessible via argument procedure) to make the procedure efficient when the number of features is larger than the number of observations

#### Usage

```
learnPartitionWithLLR(x, y, type = "linear", procedure = "FDRThresh",ql = NULL, qq = NULL, BinaryLearningProcedure = NULL,prior=FALSE)
```
#### **Arguments**

The Argument are exactly the same as in [learnBinaryRule](#page-8-1) except that y may have more than 2 levels

#### see [learnBinaryRule](#page-8-1)

xy vector of factors with two or more levels type procedure ql qq

# <span id="page-10-0"></span>LinearRule-class 11

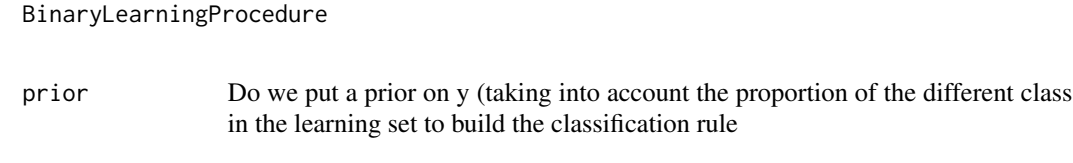

<span id="page-10-1"></span>LinearRule-class *Class "LinearRule" ~~~*

# Description

 $\sim$  A concise (1-5 lines) description of what the class is.  $\sim$ 

# Objects from the Class

Objects can be created by calls of the form new ("LinearRule",  $\ldots$ ).  $\sim$  describe objects here  $\sim$   $\sim$ 

# Slots

```
labels: Object of class "factor" ~~
normalVector: Object of class "numeric" ~~
normalIndex: Object of class "numeric" ~~
centerVector: Object of class "numeric" ~~
prior: Object of class "logical" ~~
proportions: Object of class "numeric" ~~
```
#### Methods

```
.EvaluateLogLikeRatio signature(x = "numeric", object = "LinearRule"); ...getLogLikeRatio signature(object = "LinearRule"): ...
plotClassifRule signature(object = "LinearRule"): ...
predict signature(object = "LinearRule"): ...
show signature(object = "LinearRule"): ...
```
# Author(s)

Robin Girard

# Examples

showClass("LinearRule")

<span id="page-11-1"></span><span id="page-11-0"></span>PartitionWithLLR-class

*Class "PartitionWithLLR" ~~~*

# Description

 $\sim$  A concise (1-5 lines) description of what the class is.  $\sim$ 

#### Objects from the Class

Objects can be created by calls of the form new ("PartitionWithLLR",  $\ldots$ ).  $\sim$  describe objects here  $\sim$ 

## **Slots**

LogLikeRatio: Object of class "list" ~~

labels: Object of class "ordered" ~~

ThreshProc: Object of class "character" ~~

ql: Object of class "numeric" ~~

qq: Object of class "numeric" ~~

#### Methods

getBinaryRule signature(object = "PartitionWithLLR"): ... plotClassifRule signature(object = "PartitionWithLLR"): ... predict signature(object = "PartitionWithLLR"): ... show signature(object = "PartitionWithLLR"): ...

# Author(s)

Robin Girard

# Examples

showClass("PartitionWithLLR")

<span id="page-12-0"></span>plotClassifRule *A plot function for classification rules (binary or not, quadratic or linear)*

# Description

plot function for classification rules (binary or not, quadratic or linear). Essentially a wrapper to xyplot.

#### Usage

```
plotClassifRule(object, ...)
```
# Arguments

object

... other argument that can be passed through xyplot

#### Author(s)

Robin Girard

<span id="page-12-1"></span>QuadraticRule-class *Class "QuadraticRule" ~~~*

# Description

This class implements a high dimensional binary quadratic classification rule

## Objects from the Class

Objects can be created by calls of  $learnBinaryRule(x, y, type='quadratic') see  $learnBinaryRule$ .$  $learnBinaryRule(x, y, type='quadratic') see  $learnBinaryRule$ .$ 

# Slots

formVector: Object of class "numeric" ~~ formIndex: Object of class "numeric" ~~ constant: Object of class "numeric" ~~ normalVector: Object of class "numeric" ~~ normalIndex: Object of class "numeric" ~~ centerVector: Object of class "numeric" ~~

# Extends

Class ["LinearRule"](#page-10-1), directly.

# Methods

```
getLogLikeRatio signature(object = "QuadraticRule"): ...
plotClassifRule signature(object = "QuadraticRule"): ...
predict signature(object = "QuadraticRule"): ...
show signature(object = "QuadraticRule"): ...
```
# Author(s)

robin girard

# References

See my preprint Preprint

# Examples

showClass("QuadraticRule")

# <span id="page-14-0"></span>**Index**

∗Topic Discrimination getBinaryRule, [6](#page-5-0) ∗Topic LDA VHDClassification-package, [2](#page-1-0) ∗Topic QDA VHDClassification-package, [2](#page-1-0) ∗Topic classes LinearRule-class, [11](#page-10-0) PartitionWithLLR-class, [12](#page-11-0) QuadraticRule-class, [13](#page-12-0) ∗Topic classification VHDClassification-package, [2](#page-1-0) ∗Topic dimension reduction VHDClassification-package, [2](#page-1-0) ∗Topic discrimination getLogLikeRatio, [7](#page-6-0) VHDClassification-package, [2](#page-1-0) ∗Topic high dimension VHDClassification-package, [2](#page-1-0) ∗Topic methods .EvaluateLogLikeRatio-methods, [6](#page-5-0) getBinaryRule-methods, [7](#page-6-0) getLogLikeRatio-methods, [8](#page-7-0) .EvaluateLogLikeRatio,numeric,LinearRule-method *(*.EvaluateLogLikeRatio-methods*)*, [6](#page-5-0) .EvaluateLogLikeRatio,numeric,QuadraticRule-method show,LinearRule-method *(*.EvaluateLogLikeRatio-methods*)*, [6](#page-5-0) .EvaluateLogLikeRatio-methods, [5](#page-4-0) getBinaryRule, [6,](#page-5-0) *[7](#page-6-0)* getBinaryRule,PartitionWithLLR-method *(*getBinaryRule-methods*)*, [7](#page-6-0) getBinaryRule-methods, [7](#page-6-0) getLogLikeRatio, *[6](#page-5-0)*, [7](#page-6-0) getLogLikeRatio,LinearRule-method *(*getLogLikeRatio-methods*)*, [8](#page-7-0) getLogLikeRatio,QuadraticRule-method *(*getLogLikeRatio-methods*)*, [8](#page-7-0)

getLogLikeRatio-methods, [8](#page-7-0) learnBinaryRule, *[2](#page-1-0)*, [9,](#page-8-0) *[10](#page-9-0)*, *[13](#page-12-0)* learnPartitionWithLLR, *[2](#page-1-0)*, *[9,](#page-8-0) [10](#page-9-0)*, [10](#page-9-0) LinearRule, *[13](#page-12-0)* LinearRule-class, [11](#page-10-0) PartitionWithLLR-class, [12](#page-11-0) plotClassifRule, [13](#page-12-0) plotClassifRule,LinearRule-method *(*LinearRule-class*)*, [11](#page-10-0) plotClassifRule,PartitionWithLLR-method *(*PartitionWithLLR-class*)*, [12](#page-11-0) plotClassifRule,QuadraticRule-method *(*QuadraticRule-class*)*, [13](#page-12-0) predict,LinearRule-method *(*LinearRule-class*)*, [11](#page-10-0) predict,PartitionWithLLR-method *(*PartitionWithLLR-class*)*, [12](#page-11-0) predict,QuadraticRule-method *(*QuadraticRule-class*)*, [13](#page-12-0) predict-methods, *[2](#page-1-0)* predict-methods *(*VHDClassification-package*)*, [2](#page-1-0) QuadraticRule-class, [13](#page-12-0) *(*LinearRule-class*)*, [11](#page-10-0) show,PartitionWithLLR-method *(*PartitionWithLLR-class*)*, [12](#page-11-0) show,QuadraticRule-method

VHDClassification *(*VHDClassification-package*)*, [2](#page-1-0) VHDClassification-package, [2](#page-1-0)

*(*QuadraticRule-class*)*, [13](#page-12-0)